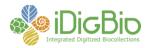

## Software/Tool Comparison Worksheet

| Criteria         | Evaluation                                                                                                    |
|------------------|----------------------------------------------------------------------------------------------------|
| Name             | Salix                                                                                                    |
|                  |                                                                                                    |
|                  |                                                                                                    |
| Website/Contact  | http://nhc.asu.edu/vpherbarium/canotia/SALIX3.pdf                                                                |
| Webelle, Contact | http://nhc.asu.edu/vpherbarium/projects.html                                                                     |
|                  | Daryl Lafferty                                                                                                   |
|                  | Leslie R. Landrum                                                                                                |
|                  | Anne Barber                                                                                                    |
|                  | School of Life Sciences                                                                                          |
|                  | Arizona State University                                                                                         |
|                  | P. O. Box 874501                                                                                                 |
|                  | Tempe, Arizona 85287-4501                                                                                        |
|                  | USA                                                                                                    |
|                  | Phone: (480) 965-6162                                                                                            |
|                  | Fax: (480) 965-6899                                                                                              |
| Description      | Salix is not a database management system, but a software                                                        |
|                  | tool to be used in cleaning, parsing, and ingesting textual data                                                 |
|                  | generated from specimen labels by Optical Character                                                              |
|                  | Recognition (OCR) software. It is designed primarily for                                                         |
|                  | vascular and non-vascular plant specimens, but likely has                                                        |
|                  | application for other collections. The software parses                                                           |
|                  | previously generated OCR text into selected fields and                                                           |
|                  | produces a comma separated variable file (.csv) that can be                                                      |
|                  | imported into a variety of database management systems. It                                                       |
|                  | should be noted that the Salix software does not perform                                                         |
|                  | OCR.                                                                                                    |
|                  | As recommended by Soliv staff images of herborium labels                                                         |
|                  | As recommended by Salix staff, images of herbarium labels                                                        |
|                  | are processed via OCR software with the label data output to<br>a Microsoft Word document (though output to text |
|                  | documents can also be processed). The OCR output is                                                              |
|                  | cleaned and edited by a technician via Word (or other text                                                       |
|                  | editor), highlighted and copied into the computer's copy                                                         |
|                  | buffer, and pasted into the Salix interface by a one-button                                                      |
|                  | click. Microsoft Word is recommended by Salix staff due to                                                       |
|                  | its robust suite of editing features. Once text is pasted into                                                   |
|                  | Salix, the text is parsed into several Darwin Core fields and                                                    |
|                  | inserted into a comma separated variable file for eventual                                                       |
|                  | export.                                                                                                    |
|                  |                                                                                                    |
|                  | Several tools are available that allow for formatting the                                                        |
|                  | output file, editing and adding countries, and building                                                          |

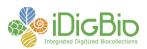

|                                             | collections of key words for Salix to use in interpreting and<br>parsing the text, which allows customization for individual<br>herbaria.                                                                                                    |
|---------------------------------------------|----------------------------------------------------------------------------------------------------|
| Computer hardware<br>Operating system       | Windows PC                                                                                                    |
| Additional<br>hardware/software<br>required | Digital camera.<br>As typically used, Salix requires the installation of OCR<br>software with the capability of producing a word processing<br>or text file containing the results of the OCR process. Salix<br>staff uses and recommends ABBYY Finereader (proprietary,<br>but often distributed with flatbed scanners) and reports better<br>OCR output with ABBYY than with other OCR software<br>they have tested. Other software that might be implemented<br>includes: Tesseract (open source), GOCR (open source),<br>OCRopus (open source), and Adobe Acrobat Professional<br>(proprietary). |
|                                             | Although OCR text can be edited with Salix, word processing<br>(Microsoft Word is recommended by Salix staff) enhances<br>the editing process.                                                                                                    |
| Features                                    | Editable glossaries of words and phrases assist Salix in finding various portions of a label and interpreting text for parsing.                                                                                                    |
|                                             | Built in taxonomic authority files, with capability to search<br>Tropicos to verify the accuracy of scientific names and to add<br>taxon names to the local taxonomic authority file.                                                                                                    |
|                                             | Parses edited OCR data into a variety of common fields.                                                                                                    |
|                                             | Provides for converting georeferences to alternate<br>expressions, e.g. d m s to d.ddd, converts feet to meters for<br>elevation, and automatically checks the validity of coordinate<br>pairs.                                                                                                    |
|                                             | Data can be exported in standard Darwin Core format via a comma or tab separated variable file, or extensible markup language (XML) file for import into a variety of databases.                                                                                                    |
|                                             | Contact information is available and Salix staff encourages feedback and suggestions as they continue to refine the software and add important features.                                                                                                    |

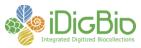

| Market presence                         | Salix was funded in 2008, though initial experimentation began earlier.                                                                                                    |
|-----------------------------------------|----------------------------------------------------------------------------------------------------|
| Initial cost                            | None                                                                                                    |
| Maintenance cost                        | None                                                                                                    |
| Ease of setup/<br>prerequisite skills   | Salix is easy to set up and to use, with a relatively gentle learning curve for most users.                                                                                                    |
| Continuing IT<br>support required?      | No                                                                                                    |
| Special skills required for maintenance | None                                                                                                    |
| Challenges                              | Requires installation and use of an OCR software package.<br>Comprehensive help documentation is not currently<br>available, but both written and video documentation is in<br>process. Salix staff anticipates video tutorials to be available<br>by fall 2012 at http://vimeo.com/asuherbarium. |